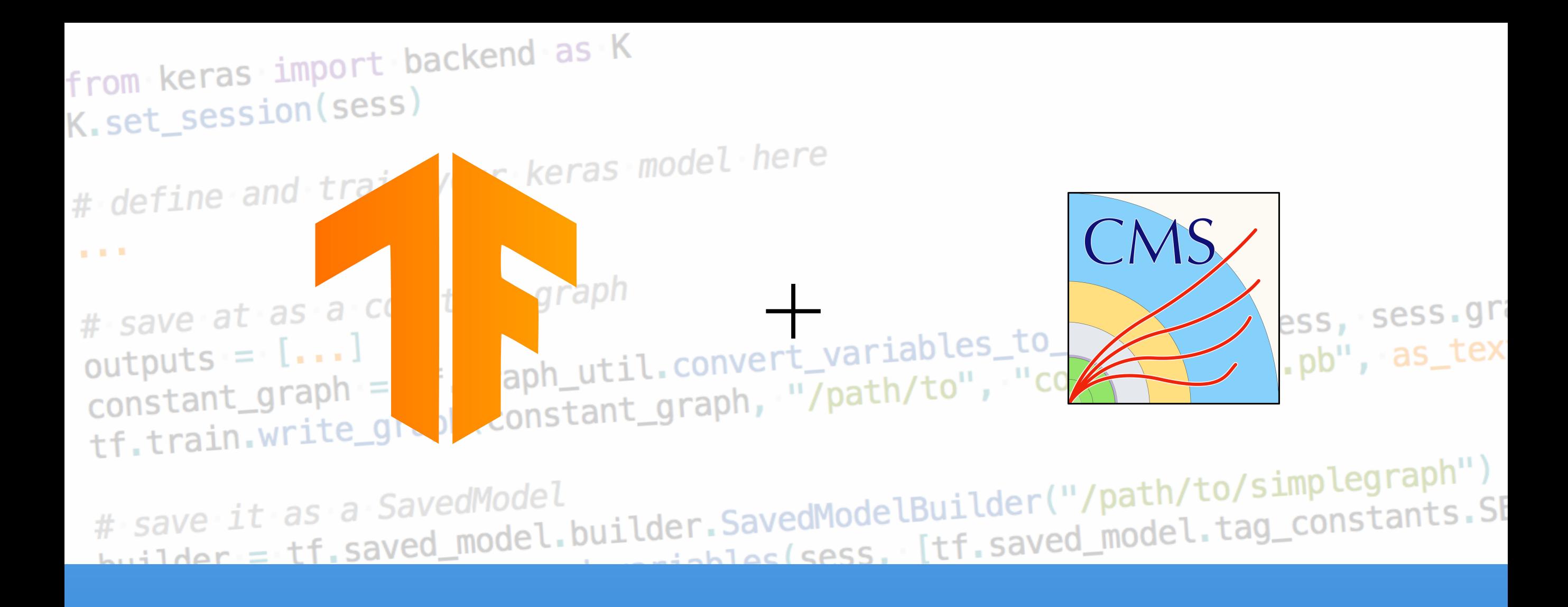

## TensorFlow 2.0 with GPU Support in CMSSW

Marcel Rieger

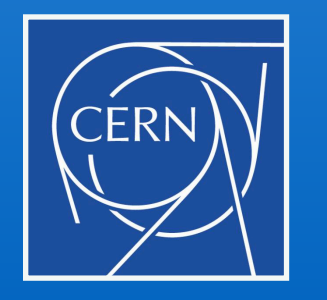

7th Patatrack Hackathon

3.10.2019

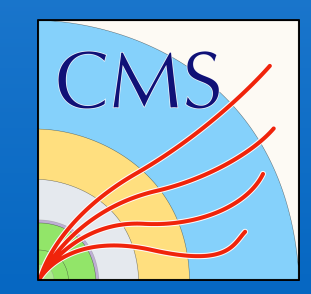

## 2 Project status and the status of the status of the status of the status of the status of the status of the status of the status of the status of the status of the status of the status of the status of the status of the s

## **● Project objective**

■ Provide all the tools to perform fast inference of TF (2.0) models on GPUs in CMSSW

## **● Tasks to accomplish**

Build TF 2.0 and all requirements in [cmsdist](https://github.com/cms-sw/cmsdist)

▻ **Done**: updated Bazel, Protobuf, CUDA, added CUPTI & cuDNN,

▻ **Done**: fix CUBLAS, added Nvidia NCCL, added and compiled **TF 2.0** (C++ & Py)

 $\mathbb{Z}^2$  Deal with Bazel's fear of / inability to handle non-standard environments

**Done**: patched some java source files to respect CMSSW environment

 $\mathbb{X}^2$  Adapt customizations in CMSSW (mostly interference due to different threading approach)

⏳ Add a "resource scheduler", assigning resources (CPU/GPU\*/GPU RAM) to CMSSW modules

soon Handle GPU memory growth on demand and simultaneously prevent too large batch sizes soon Add PR to cmsdist repository

TF 2.0 GPU in CMSSW

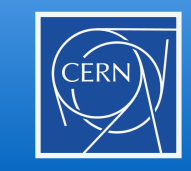

- **●** "Scheduling" of resources should happen in 3 steps:
	- 1. Modules claim resources in their constructors (or before, i.e., in some static method?)
		- ▻ Number of GPUs **or** even preferred GPU device numbers
		- ▻ Amount of total memory **or** memory per GPU
		- $\triangleright$  Whether or not the module can fallback to CPUs
		- $\triangleright$  Priority and other soft information to be used in step 2
	- 2. Scheduler evaluates all claims and divides resources according to policies  $(\triangle)$
	- 3. Modules receive the response encoded in a simple struct (where? constructor?)
		- ▻ "devices" (list): GPU device numbers **or** empty list (== CPU)
		- ▻ "memory" (list): Memory assigned per GPU **or** empty list

```
DeviceOpts opts = getMyDevice(1, 2048.);
int gpuNum = opts.devices[0];
string device = "/GPU:" + std::to_string(gpuNum);
tensorflow::GraphDef* graphDef = tensorflow::loadGraphDef("somegraph.pb");
tensorflow::Session* session = tensorflow::createSession(graphDef, device);
```